# **caça niquel monstros**

## **Autor: symphonyinn.com Palavras-chave: caça niquel monstros**

### **Resumo:**

## **caça niquel monstros : É hora de potencializar seu jogo em symphonyinn.com com um super bônus de recarga!**

jogos de caça níquel jogos de caça níquel

divulgadas pela SpaceX e da Intuitive Machiner, Martin afirmou que a tentativa de pouso lunar na espaçonave Nova-C está programada para 22de fevereiro. independentemente das data decolagem; Caso haja algum impedimento par com o lançamento ocorra neste mês ou A próxima oportunidade é prevista em **caça niquel monstros** março: Leia mais! Denominaada IM-1", essa missão tem como objetivo posicional os lander nova - C próximo à cratera por impacto Malapert B1, localizada há 10 graus DE latitude do polo sul dessa Lua

sensores para medir o propelente remanescente nos tanques do módulo de pouso, uma tarefa desafiadora no ambiente com microgravidade. Na coletiva a Debra Needham e cientista pelo programa na sede da NASA em **caça niquel monstros** destacou que futuras missões por voos espaciais podem se beneficiar dessa tecnologia par eliminara incerteza No monitoramento das reservasde proleli também Economizar combustível! Odysseus pode ser tornar A primeira espaçonave privada à realizar um vôona Lua - contribuindo Para os avanços nas exploração lunar Inglaterra.

# **caça niquel monstros**

## **caça niquel monstros**

A Roblox, uma plataforma de jogos online em **caça niquel monstros** constante evolução, implementou um sistema de verificação de identidade adicional para garantir a segurança dos seus usuários. Um dos recursos é o Código de Segurança de seis dígitos do Site da Roblox, enviado para o endereço de email cadastrado, promovendo uma barreira contra a tentativa de acessar **caça niquel monstros** conta.

## **Como Funciona o Código de Segurança na Roblox?**

Quando um usuário tenta entrar na **caça niquel monstros** conta pela primeira vez em **caça niquel monstros** um dispositivo não reconhecido, é solicitado o seu nome de usuário, senha e o código de segurança de seis dígitos. Essa camada de segurança adicional protege contra tentativas de furtos de contas de usuários, resultando em **caça niquel monstros** um maior controle sobre a **caça niquel monstros** conta e conteúdo.

# **A Segurança É Extrema Importância na Roblox**

A Roblox é construída com um foco fixo em **caça niquel monstros** segurança e proteção a fim de manter a integridade dos usuários. Os códigos de verificação desempenham um papel fundamental em **caça niquel monstros** garantir que ninguém possa acessar a **caça niquel monstros** conta, implementando etapas simples que tornam difícil fraudes ou roubo de contas.

## **Guia Passo a Passo para Aumentar a Segurança na Roblox**

1. Visite o site oficial da Roblox em **caça niquel monstros** [7games aplicativo download apk](/7games-aplicativo-download-apk-2024-08-24-id-1563.html)

- 2. Insira o seu nome de usuário e senha
- 3. Será solicitado o envio de um código de confirmação via email
- Copie e cole o código fornecido no email para continuar logando na **caça niquel monstros** 4. conta

## **Conclusão**

A Roblox valora a segurança dos seus usuários e, consequentemente, tornou o processo de login em **caça niquel monstros** novos dispositivos uma tarefa muito simples e segura. Garanta que apenas você tenha acesso a **caça niquel monstros** conta seguindo as etapas anteriores. A segurança online tem prioridade máxima para a Roblox, então certifique-se de verificar periodicamente a **caça niquel monstros** conta através do endereço de email cadastrado para garantir que está seguro, preservando o seu espaço livre de riscos e diversão.

### **Perguntas Frequentes**

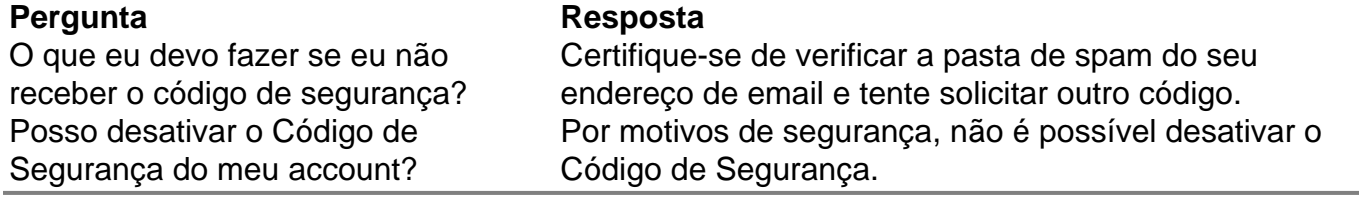

#### **conteúdo:**

# **caça niquel monstros**

Telefone: 0086-10-8805 0795

E-mail: portuguesxinhuanet.com

"Como você define quem é um alemão?", pergunta o apresentador de documentários Philipp Awounou.

"Para mim", responde o homem,"um alemão de verdade é - e eu não quero ofendê-lo. "Por que não posso ser um alemão de verdade?".

#### **Informações do documento:**

Autor: symphonyinn.com Assunto: caça niquel monstros Palavras-chave: **caça niquel monstros** Data de lançamento de: 2024-08-24